# Lightroom aloittelijalle

Opi käyttämään Lightroom ohjelmistoa

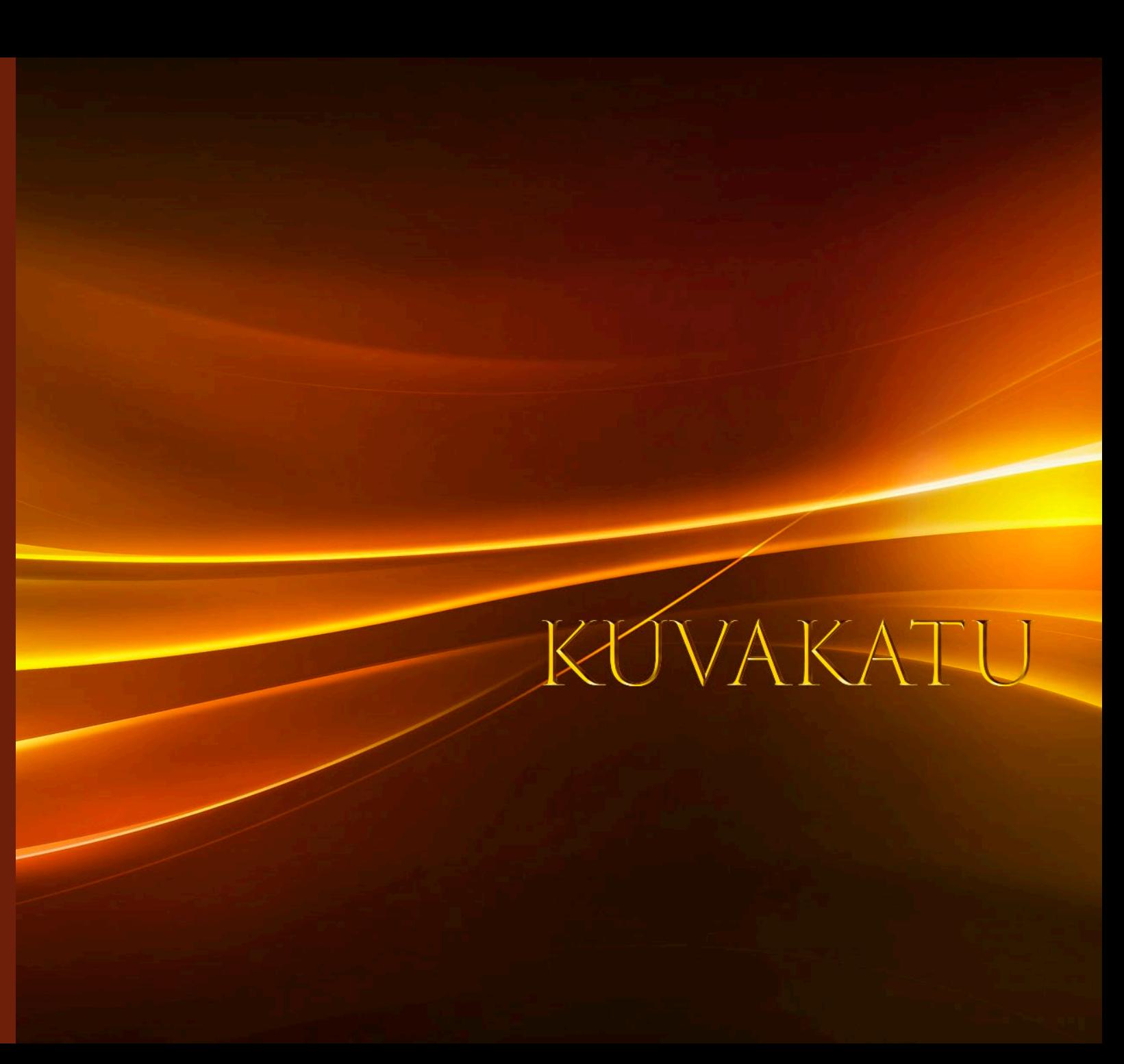

#### Yleistä kurssista

Kurssi on tarkoitettu henkilöille, jotka eivät vielä tunne hallitsevansa Lightroom ohjelmiston perusasioita riittävän hyvin, tai haluavat selvennyksiä joihinkin kohtiin. Kurssi auttaa myös saamaan kokonaiskäsityksen Lightroom ohjelmistosta, ja mihin se on pääasiassa tarkoitettu.

Kurssille voi osallistua, vaikka ei olisi käyttänyt juurikaan Lightroom ohjelmistoa. Omalla tietokoneella on kuitenkin oltava Lightroom asennettuna, jotta kurssilla läpi käytyjä asioita voi kokeilla ja harjoitella omatoimisesti, ennen seuraavaa jaksoa.

Jos taas olet jo tottunut Lightroom käyttäjä, olet myös tervetullut tuomaan omat kokemuksesi ja näin lisätä osallistujien tietoa ohjelmistosta.

Usein on kuitenkin useampia tapoja kuin yksi, päästä haluttuun lopputulokseen. Myös meillä kaikilla on oma työkulkumme ja työskentelytapamme.

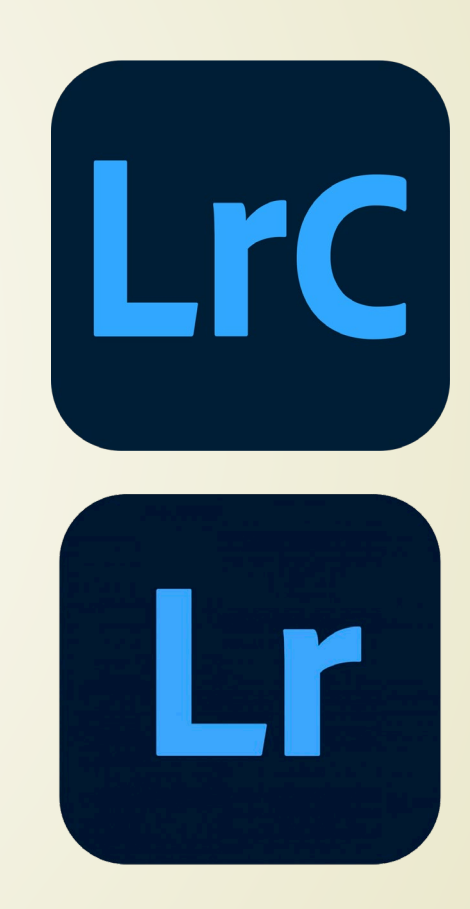

# Hieman tietoa minusta ja valokuvausharrastuksestani

Olen nimeltäni Jari Kangas, ja olen aloittanut valokuvausharrastuksen hieman vakavammin 70-luvun alussa.

Vuonna -73 syntyi meidän ensimmäinen, kolmesta lapsestamme, ja silloin oli helpompi perustella kunnollisen järjestelmäkameran hankintaa. Kameraksi valikoitui Nikonin Nikkormat FT. Elettiin filmi aikaa ja ostin filmin metritavarana ja purkitin itse. Hankin tietysti suurennuskoneen, tarvittavat purkit ja purnukat, sekä punaisen lampun jne.

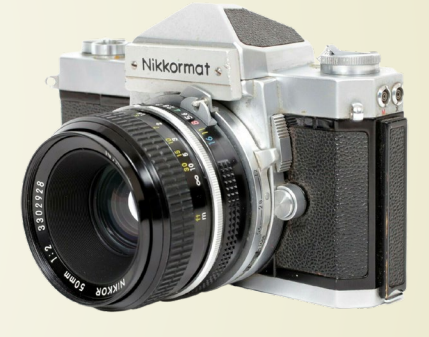

Digiaikaan siirryin -97 Olympus Cameida C-840L digikameralla, jossa oli valittavana myös korkearesoluutioinen kuva. Kuvan koko oli silloin harrastelija puolella "huima" 1,3 M. Muistikortin koko oli 16 M ja kortin fyysinen koko oli noin 2\*nykyinen SD-kortti.

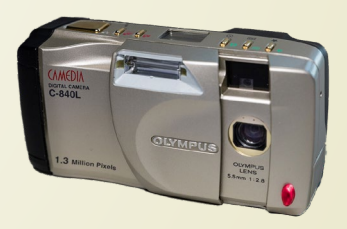

# Hieman tietoa minusta ja valokuvausharrastuksestani

Ensimmäinen editointi ohjelma oli Adoben harrastaja versio Photoshop Elements. Ensimmäisen digijärkkärin, Canon EOS 350, hankin 2006.

Photoshop Elements vaihtui sitten Photoshoppiin vuonna 2008. Adoben CC pakettia olen käyttänyt siitä lähtien, kun se tuli mahdolliseksi.

Perustin Kuvakatu toiminimen vuonna 2009, joka tarjoaa valokuvaukseen ja videointiin liittyviä palveluita.

Lightroomia olen käyttänyt versiosta 1 alkaen ja rekisteröintipäivä näyttää olleen 9.5.2007. Photoshop on aina ollut rinnalla tarkempaan ja luovempaan kuvan käsittelyyn.

Nykyinen kuvauskalustoni sisältää mm. Canon EOS 5D MKII ja Canon EOS 5D MKIII (Still kuvaus) Blackmagic Cinema Camera 4k ja Panasonic GH5 (videokuvaus)

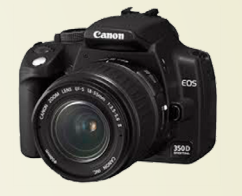

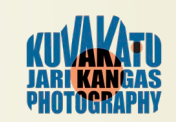

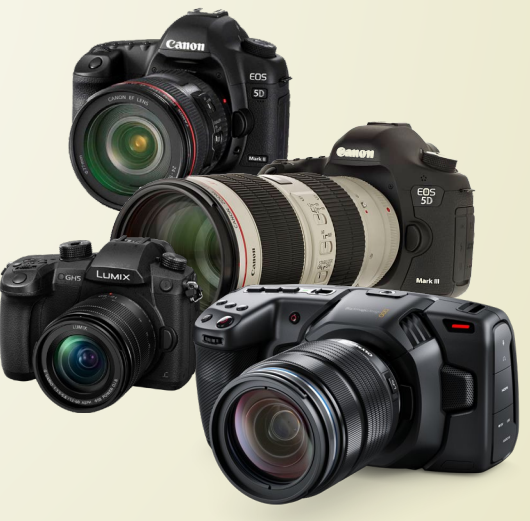

Osassa 1 käydään läpi lähinnä Lightroom ohjelmistoon liittyviä peruskäsitteitä ja miten se hallitsee kuvia, missä kuvat ovat. Tarvitseeko minun ottaa varmuuskopioita ja jos niin mistä. Lisäksi käydään läpi mitä eroa on Lightroom Classicilla ja Lightroom

versioilla ja miksi valita toinen niistä.

Käymme myös läpi kuvien tuonnin perusteet, sekä joitain perusasetuksia, jotka on hyvä tarkistaa.

Minulla on levyllä xmp päätteisiä tiedostoja mitä ne ovat ja voinko poistaa ne turhina?

Lisäksi keskustelemme miksi tarvitsen Lightroomin kun minulla on Photoshop tai vastaava kuvan käsittely ohjelma. Tai pärjäänkö pelkästään Lightroomilla.

Eli pohditaan mitä eroa on loppujen lopuksi näillä ohjelmilla ja ovatko ne tarkoitettu samaan käyttöön.

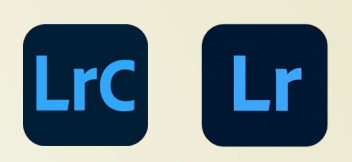

- Lightroom Classic
- 2. Lightroom
- 3. RAW vai jpg / LR
- 4. Kuvien tuonti
- 5. Tiedostojen ja kansioiden hallinta
- 6. Kuvien organisointi ja järjestely, millainen
- tiedostorakenne 7. LR toimintaperiaate
- ja ikkunan eri osat yleisesti

Osassa 2 tarkastellaan lähemmin mitä eri osia ja toimintoja sisältyy ohjelmistoon. Saattaa hyvinkin olla että et tarvitse kuin muutamaa näistä eri osioista, tai käytät niitä kaikkia. Pyritään kuitenkin pitäytymään perusasioissa.

Eli ei ole tarkoitus mennä liian syvällisesti kaikkiin mahdollisuuksiin, joita Lightroom tarjoaa kuvan käsittelyyn.

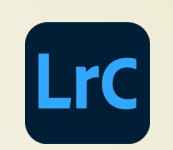

LR osat tarkemmin

- 1. Import
- 2. Library
- 3. Develop
- 4. Map
- 5. Book
- 6. Slideshow
- 7. Print
- 8. Web
- 9. Export
- 10. Lightroom ja Photoshop yhdessä

Osassa 3 keskitymme tarkemmin Development osion kuvankäsittelytyökaluihin ja keskustelemme millainen voisi olla hyvä työn kulku.

Periaatteessa voidaan työnkulku jakaa kahteen pää osioon, joista keskustelemme tässä osassa.

On kuitenkin hyvä muistaa, että jokaisella on usein oma tapa käsitellä kuvia, eikä voida sanoa että olisi oikeaa tai väärää tapaa.

Oleellisempaa on ehkä kuitenkin, että käsittelee kuvat aina samalla periaatteella, jolloin eri kertoina käsitellyt kuvat eivät näytä erilaisilta.

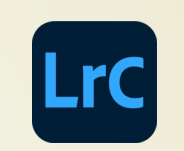

Kuvien käsittely

- Basic
- 2. Tone Curve
- 3. HSL/Color
- 4. Color Grading
- 5. Detail
- 6. Lens Correction
- 7. Transform
- 8. Effects
- 9. Galibration

Osassa 4 mennään osin ns. perus kuvankäsittelyn ulkopuolelle ja käydään läpi joitain toimintoja ja apuvälineitä, jotka saattavat helpottaa kuvankäsittelyä ja miten joitain asioita voidaan huomioida jo kuvausvaiheessa. Lightroom mahdollistaa näiden käytön helposti.

Mikä kumma on LUT ja miten se liittyy Lightroomiin.

Käydään läpi metadatan hallintaa ja miten omien kuvien metadata tietoihin voidaan lisätä CR/Copyright tieto

Käydään myös esimerkin avulla miten Lightroom voi helpottaa Oline Service palvelun käyttöä.

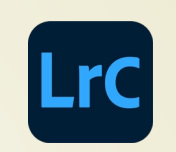

- 1. Preset
- 2. User Preset
- 3. Import esiasetukset
- 4. Export esiasetukset
- 5. Metadatan hallinta
- 6. LUT ja Lightroom
- 7. X-Rite Camera **Calibration**
- 8. Tila valaistus ja Spyder Checkr
- 9. Kuvien lataus Online Service palveluun